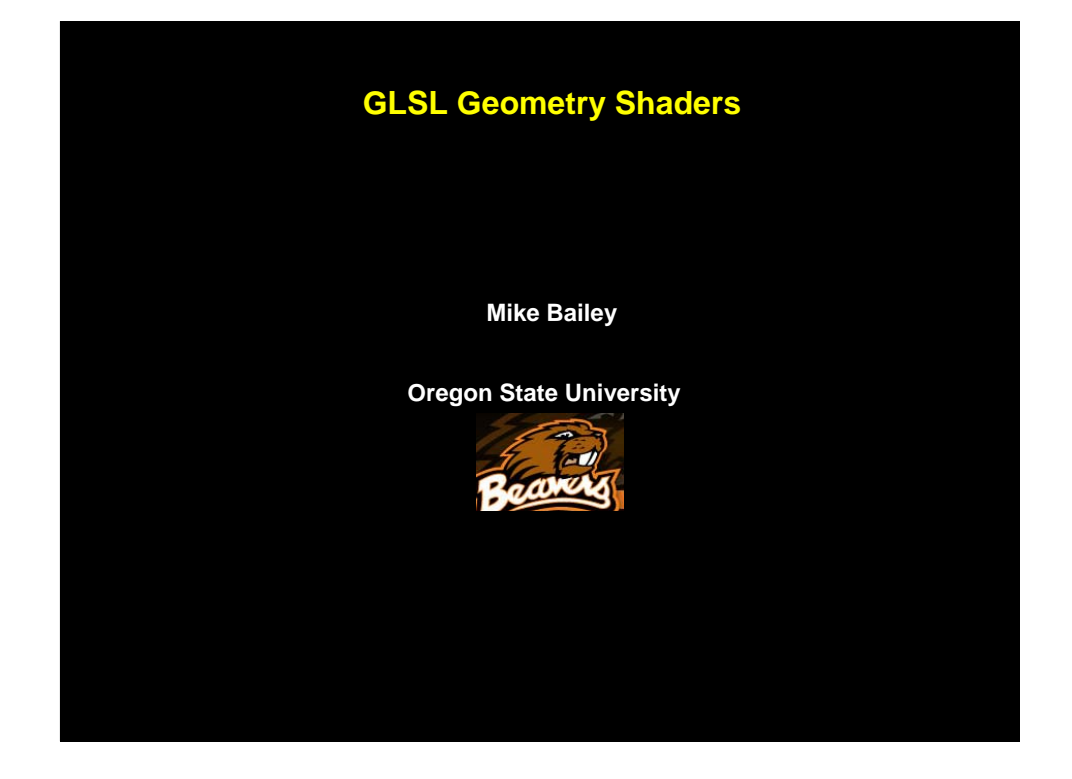

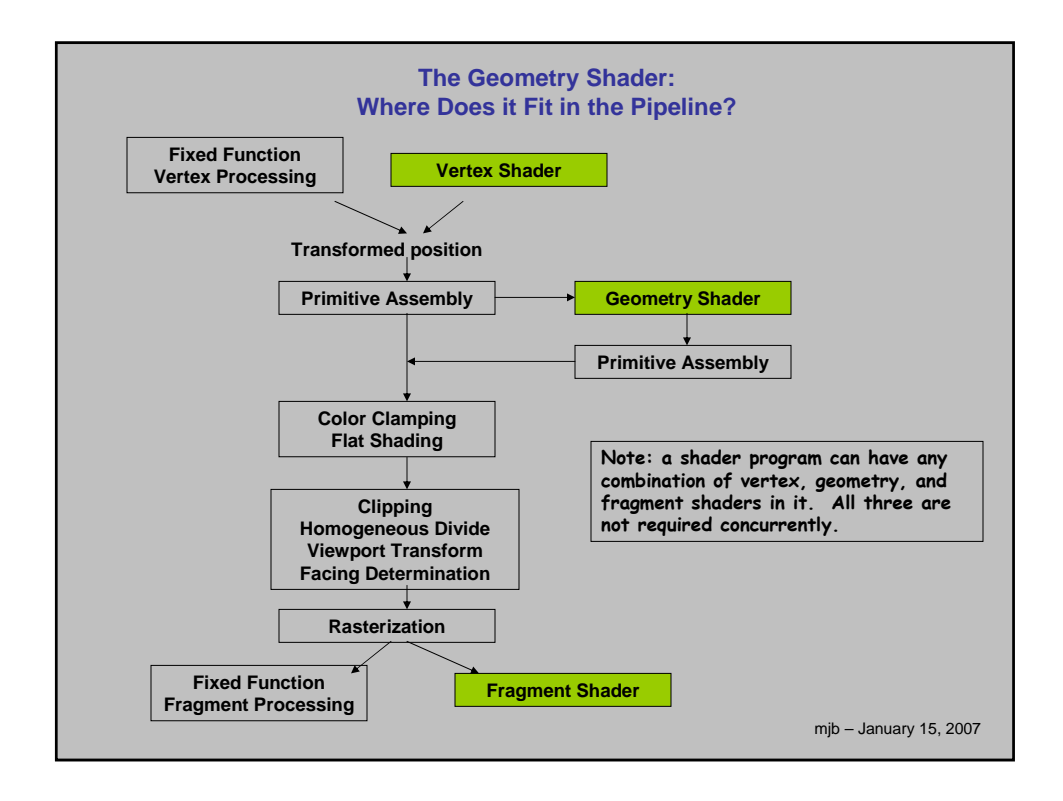

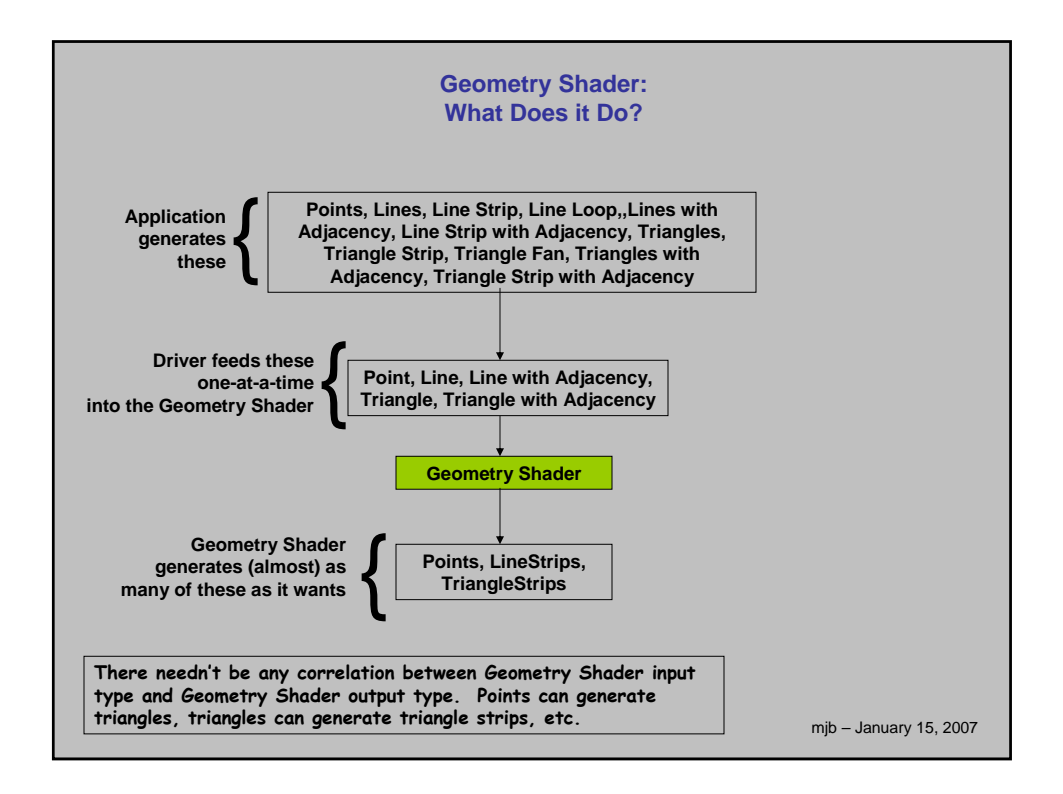

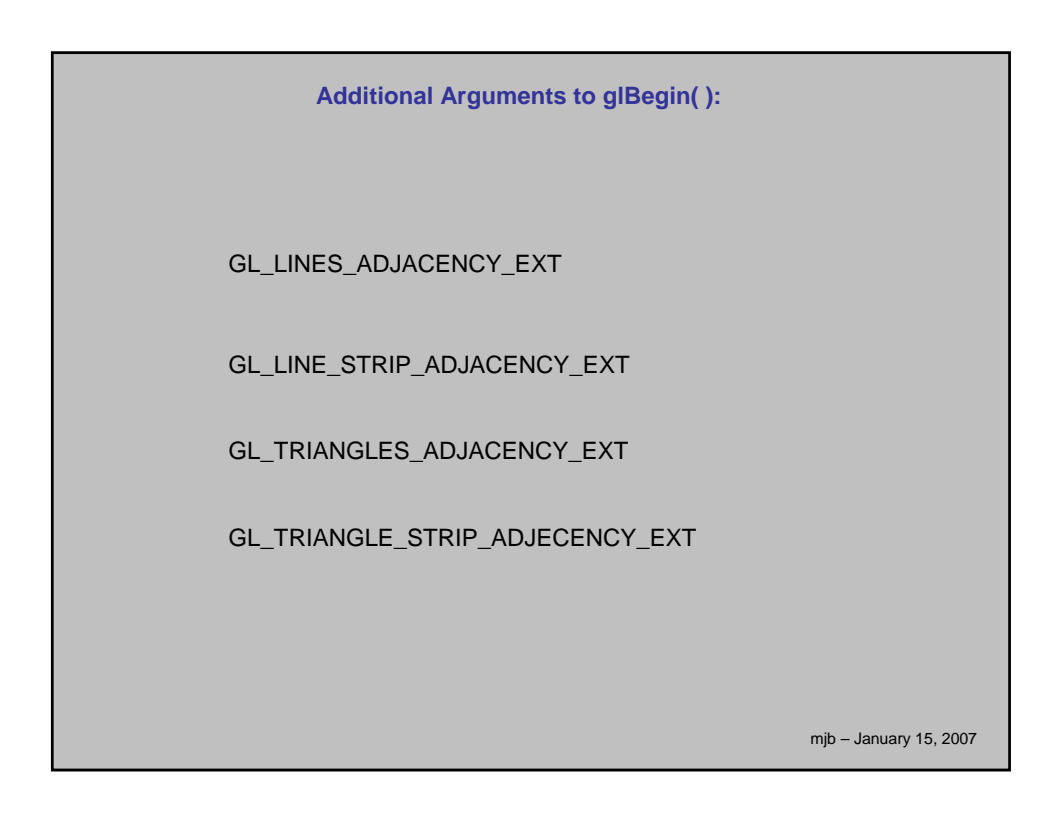

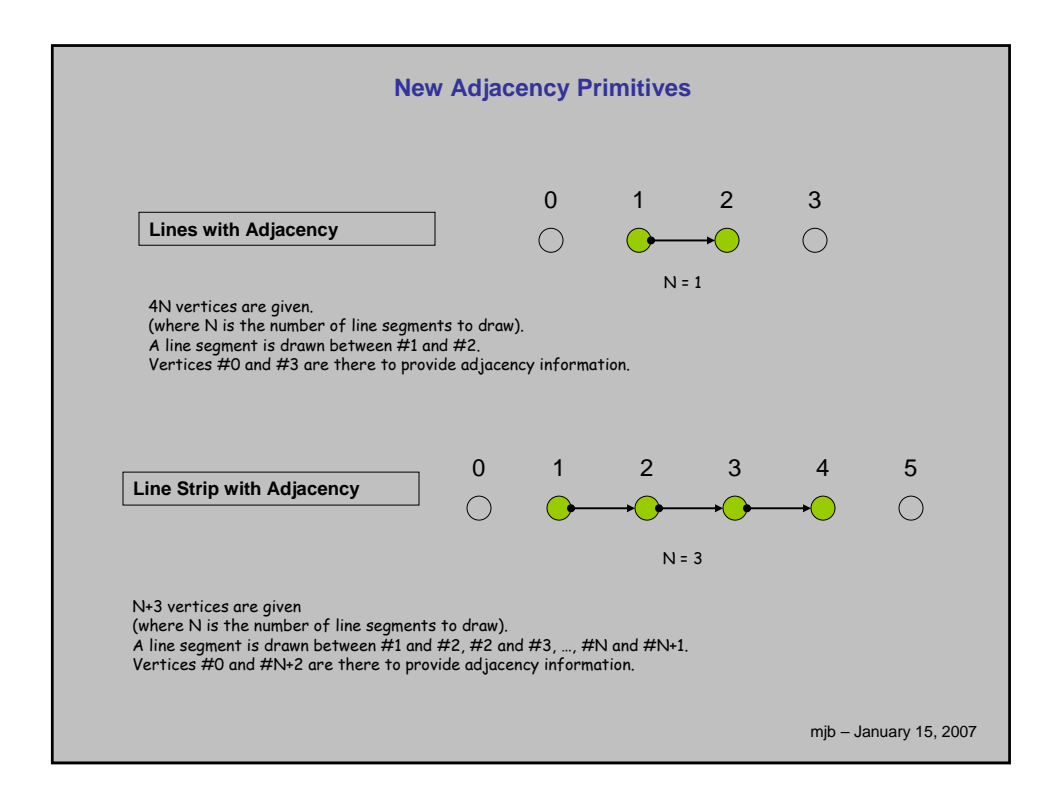

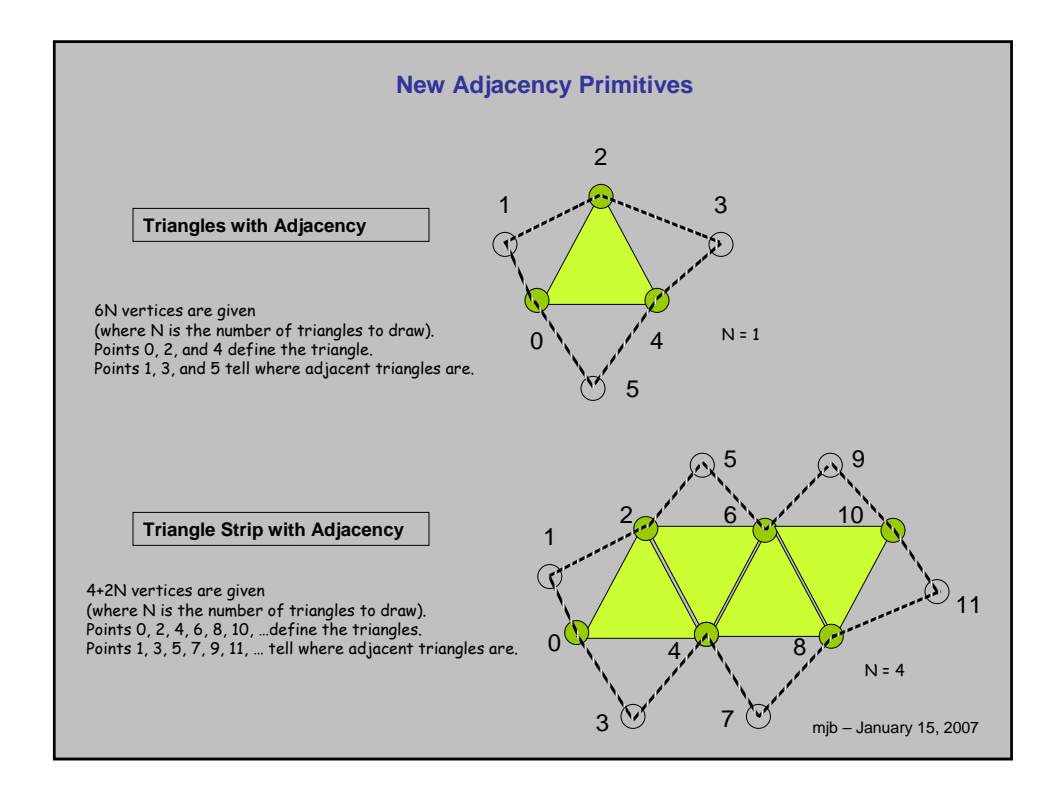

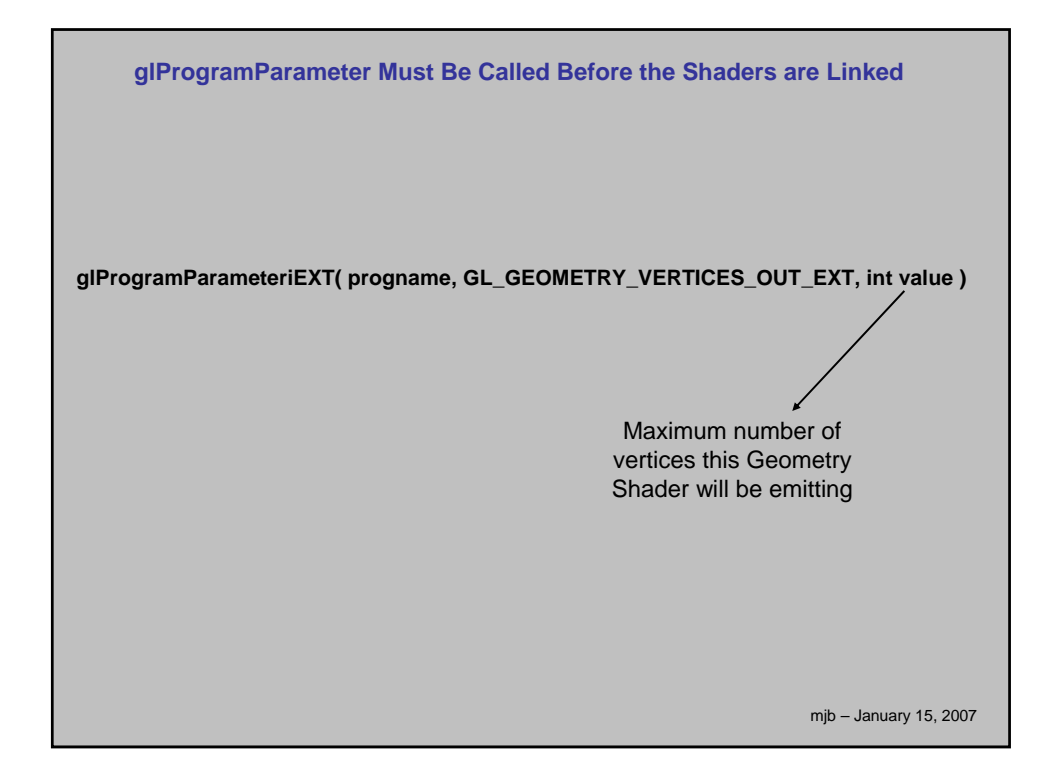

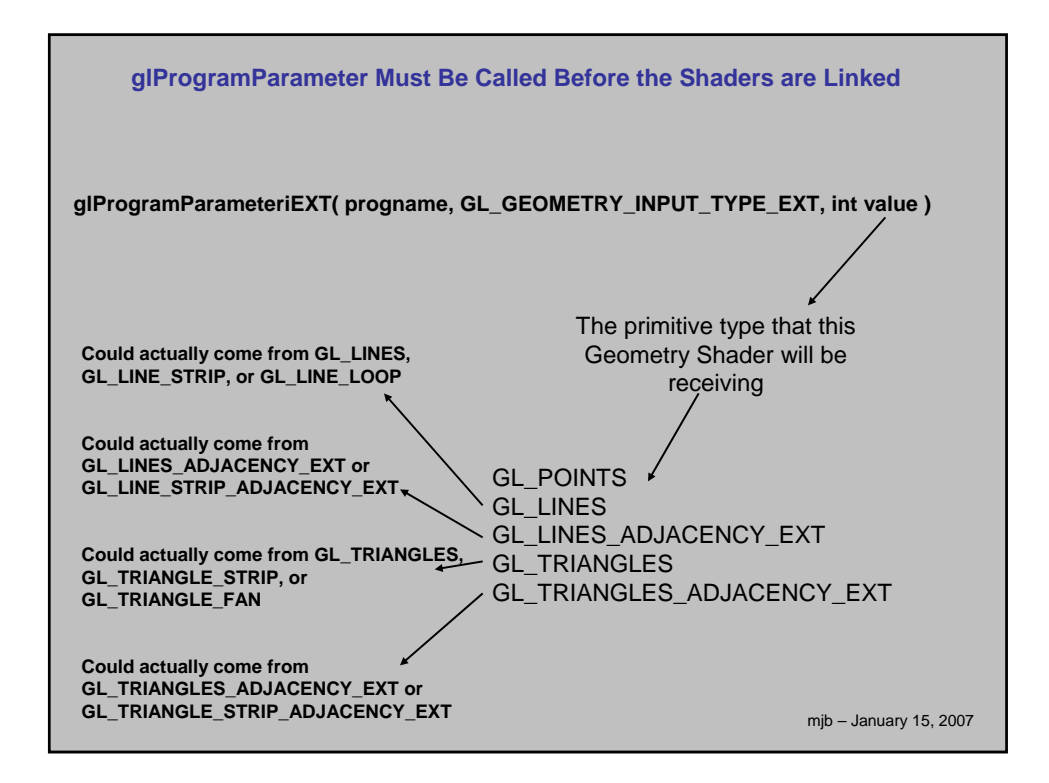

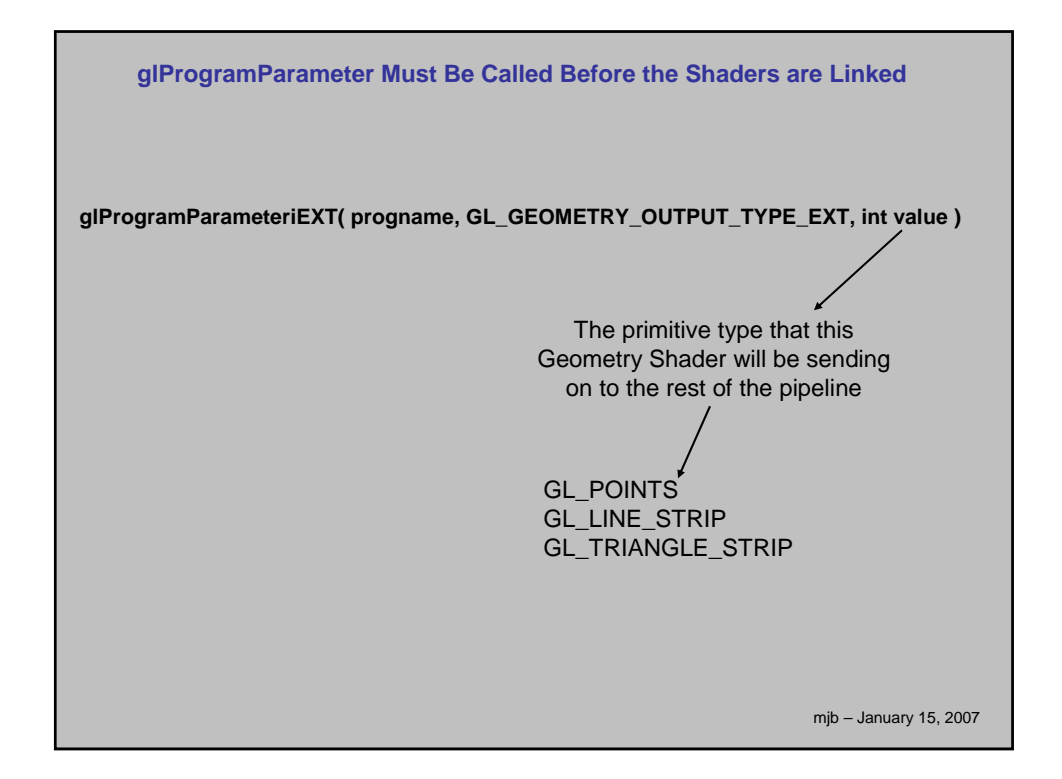

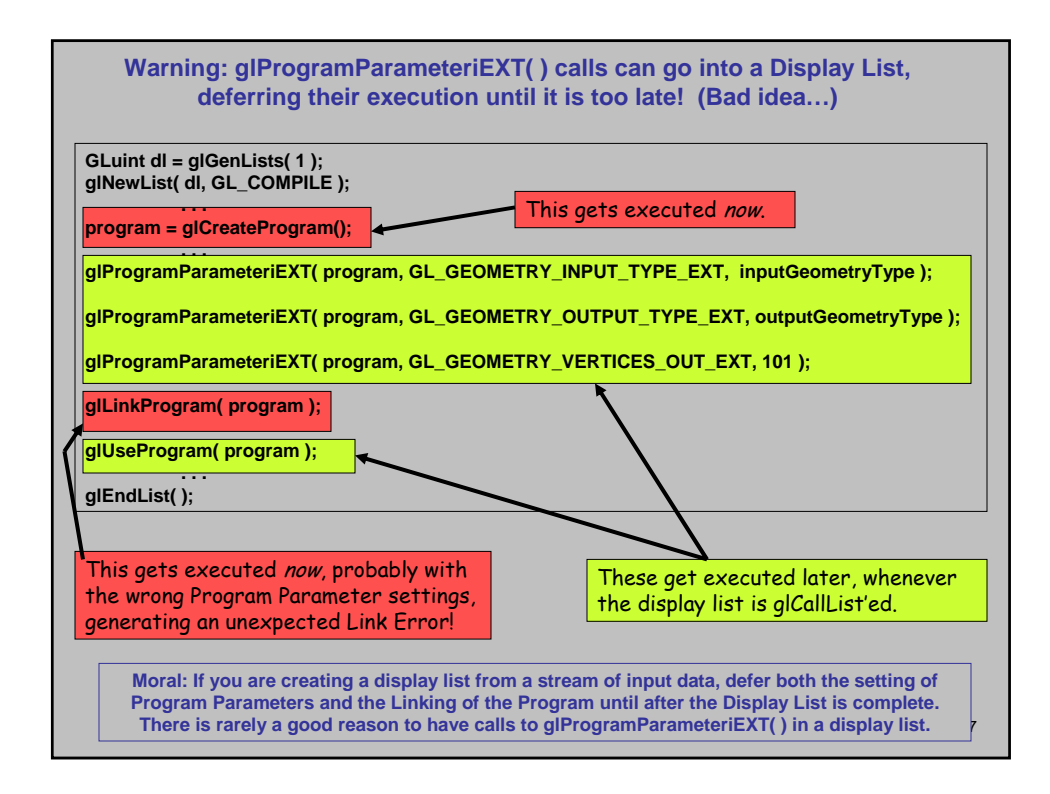

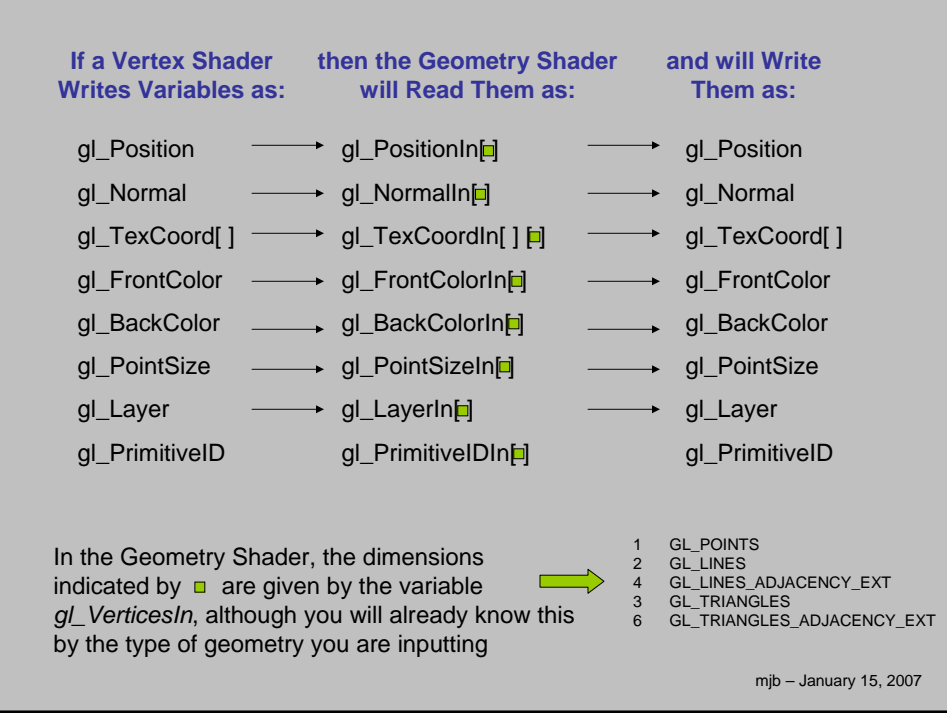

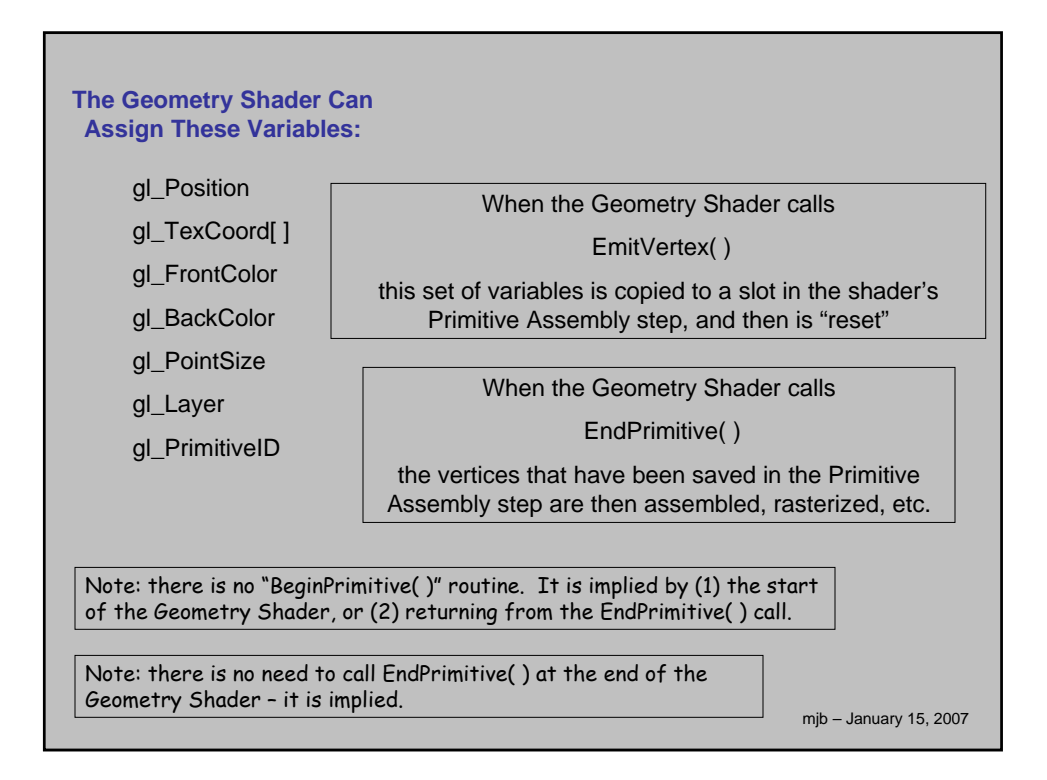

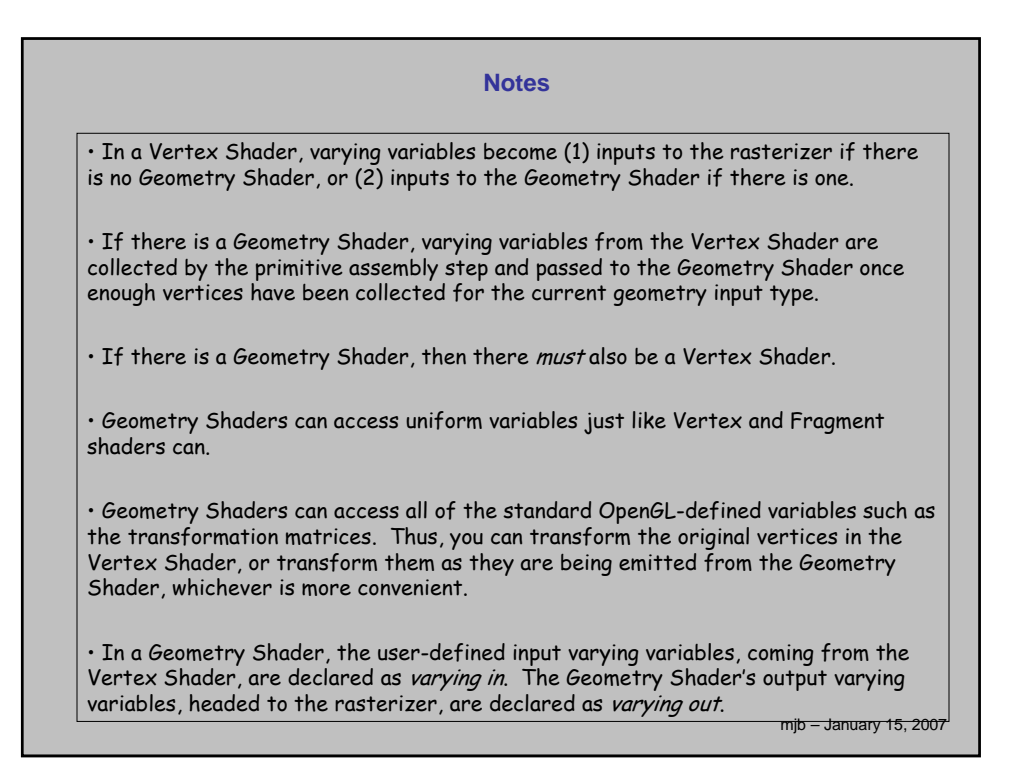

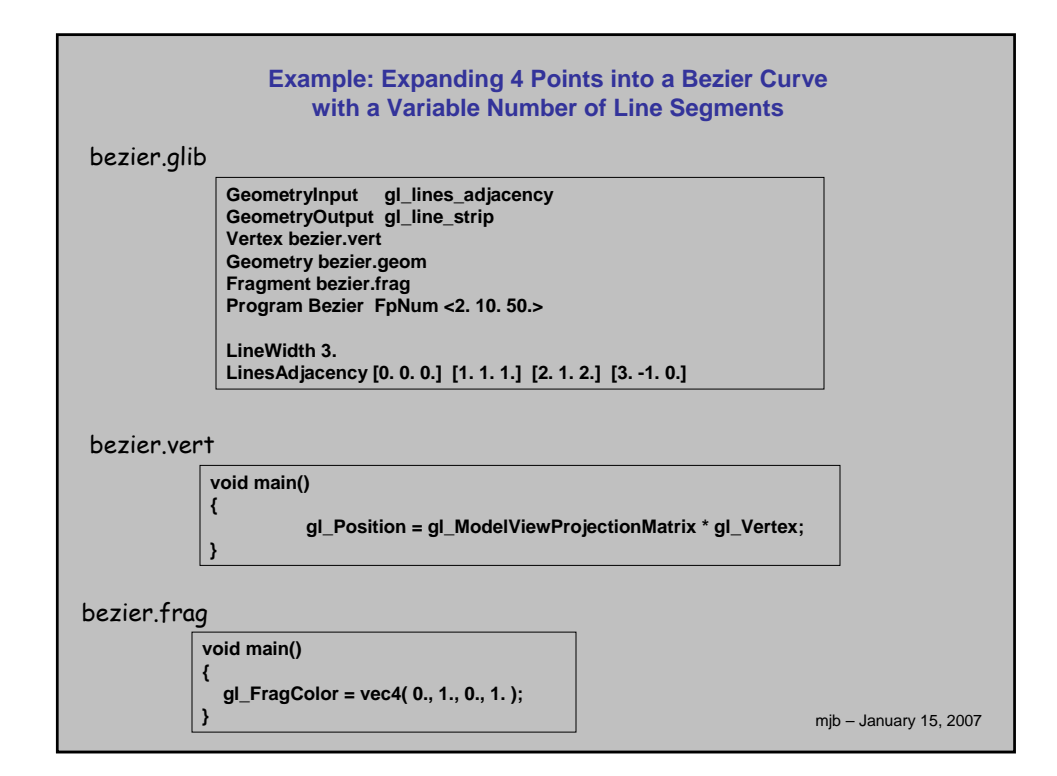

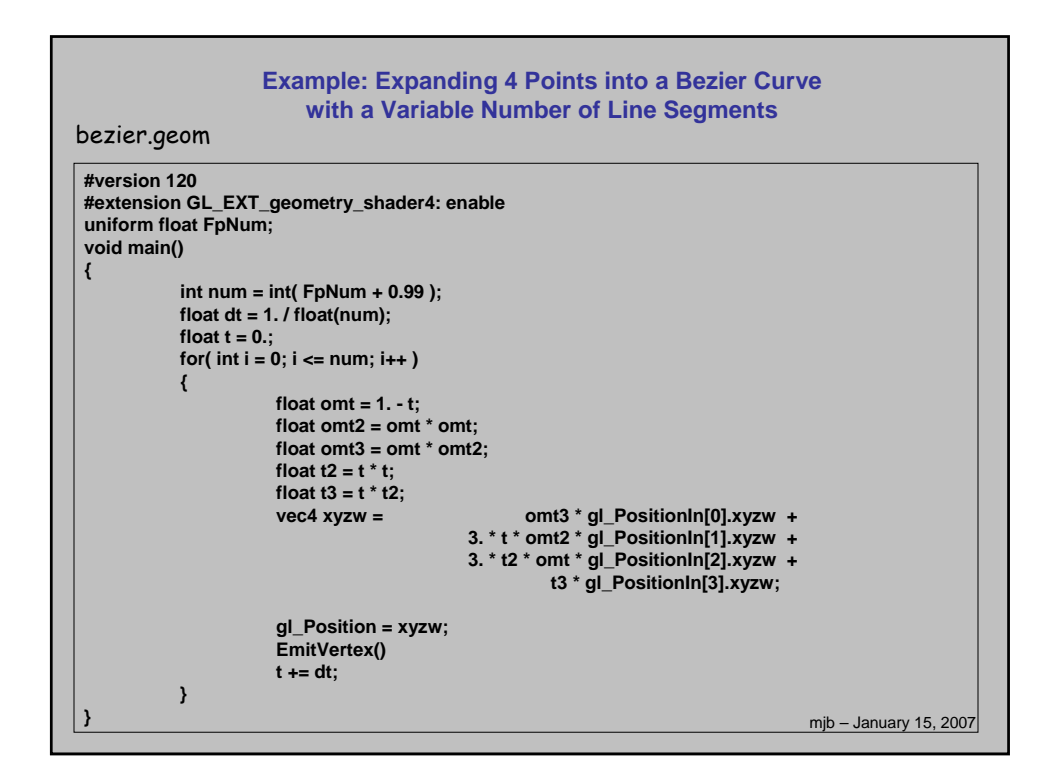

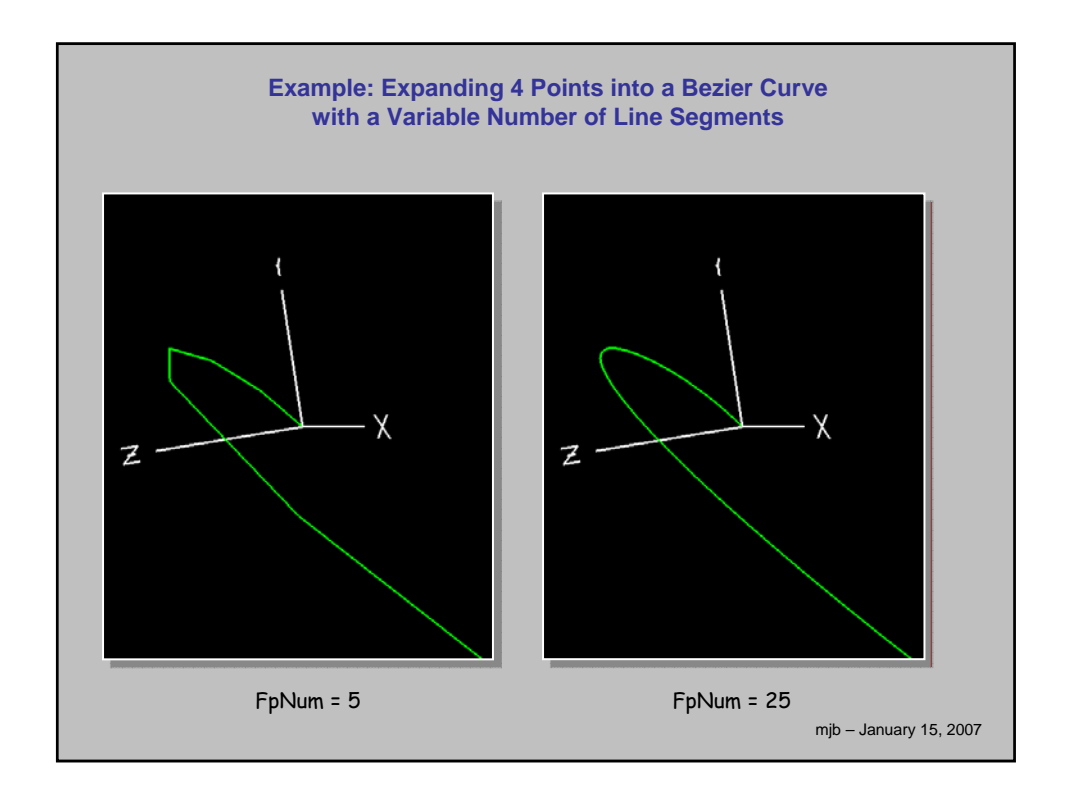

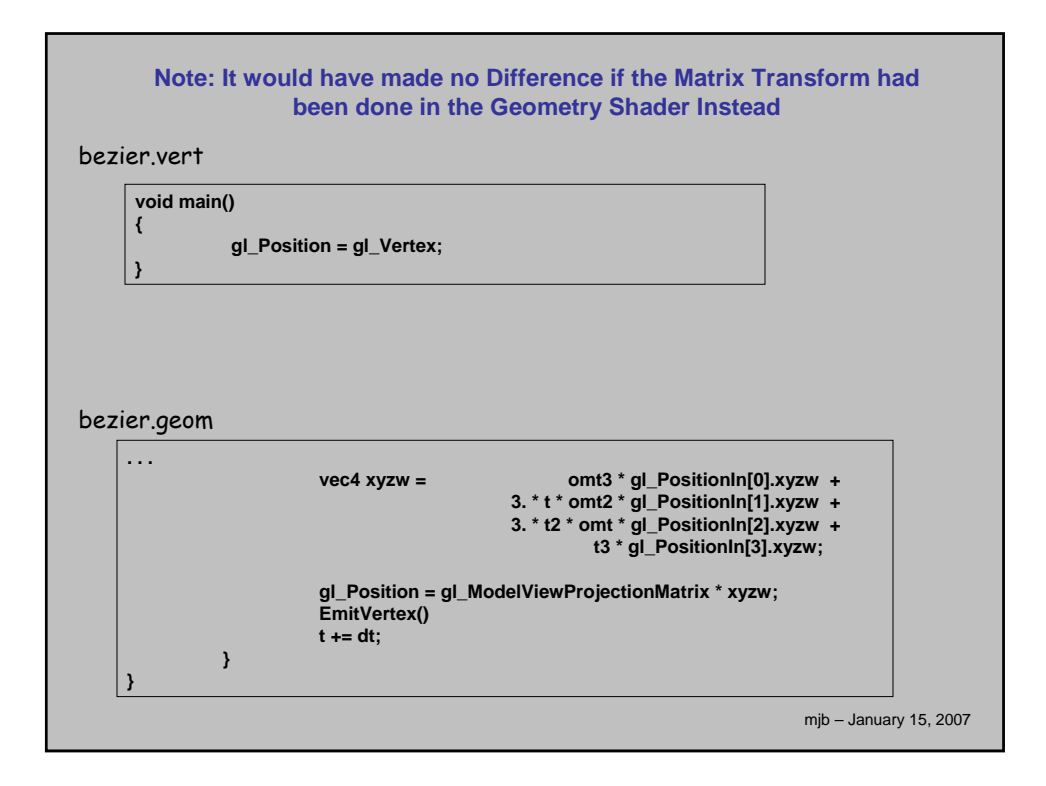

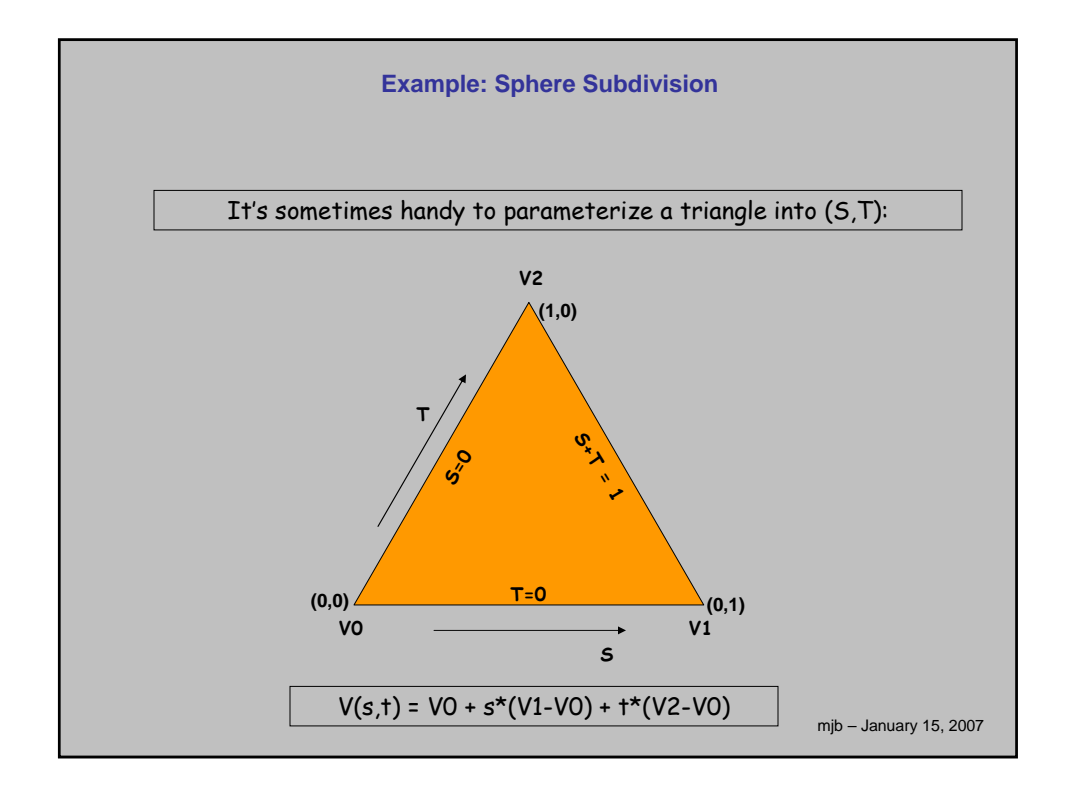

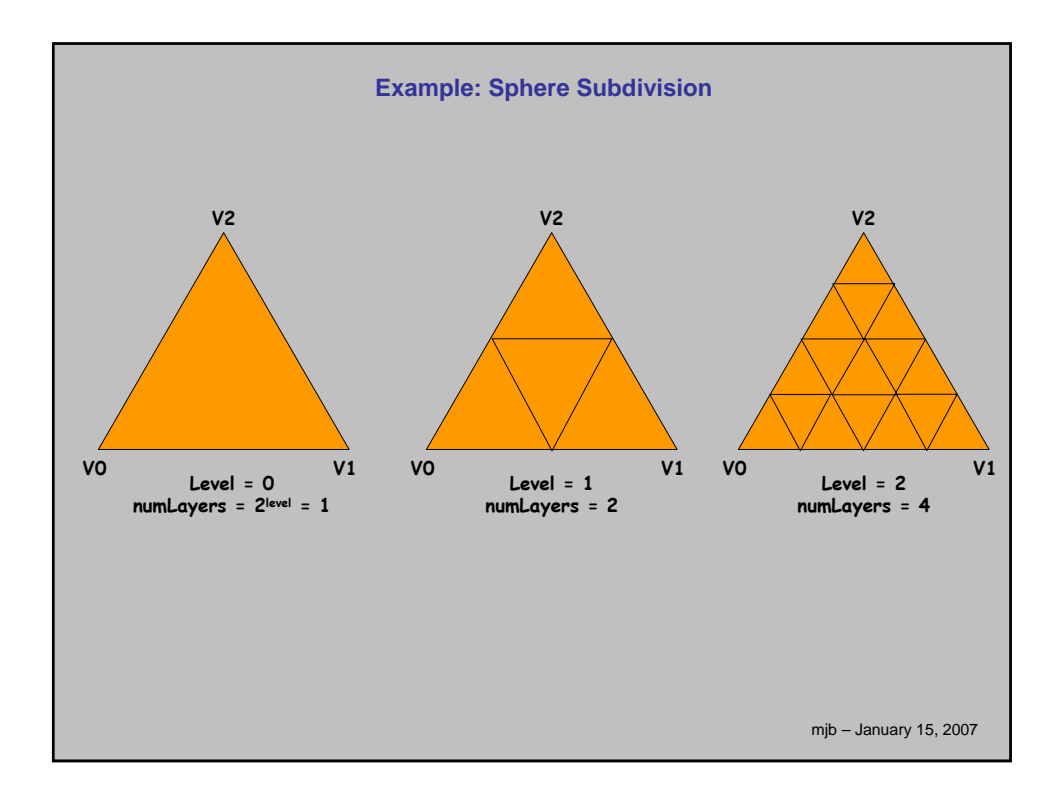

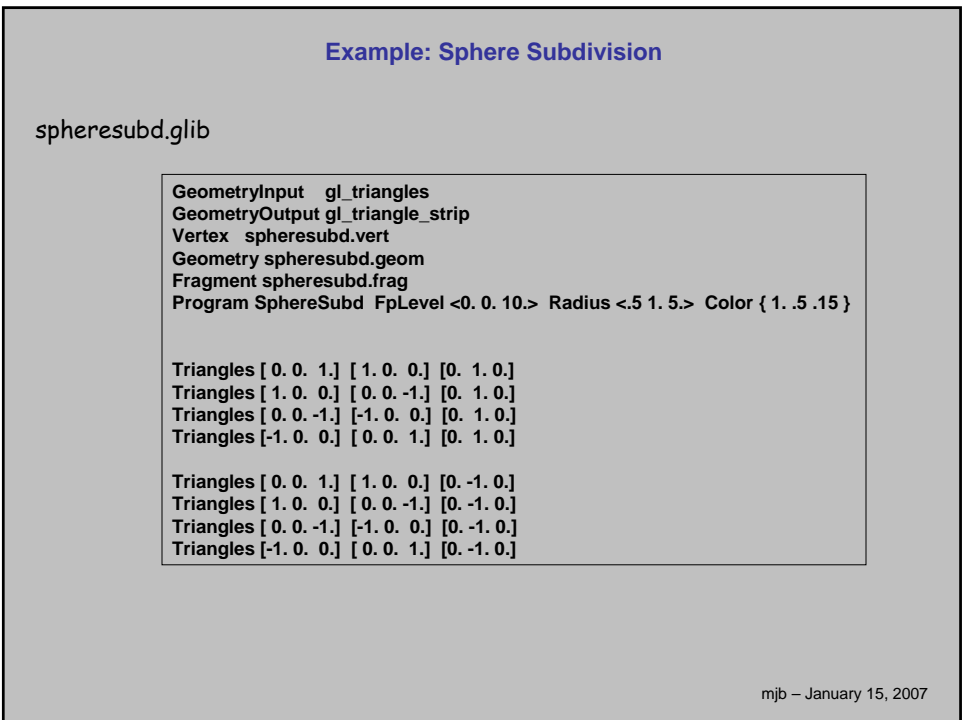

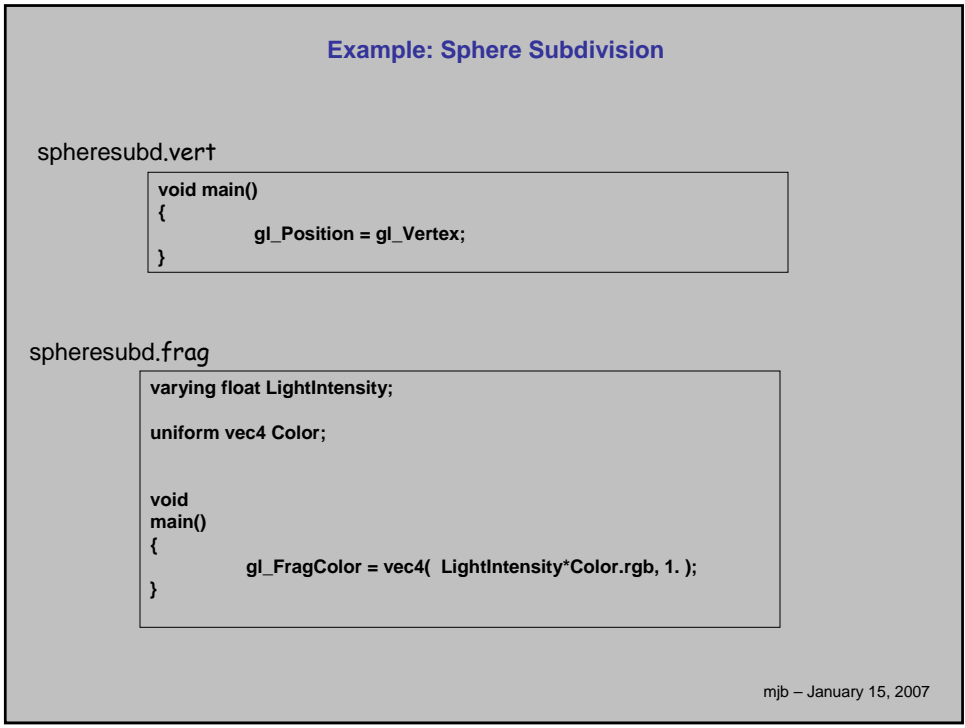

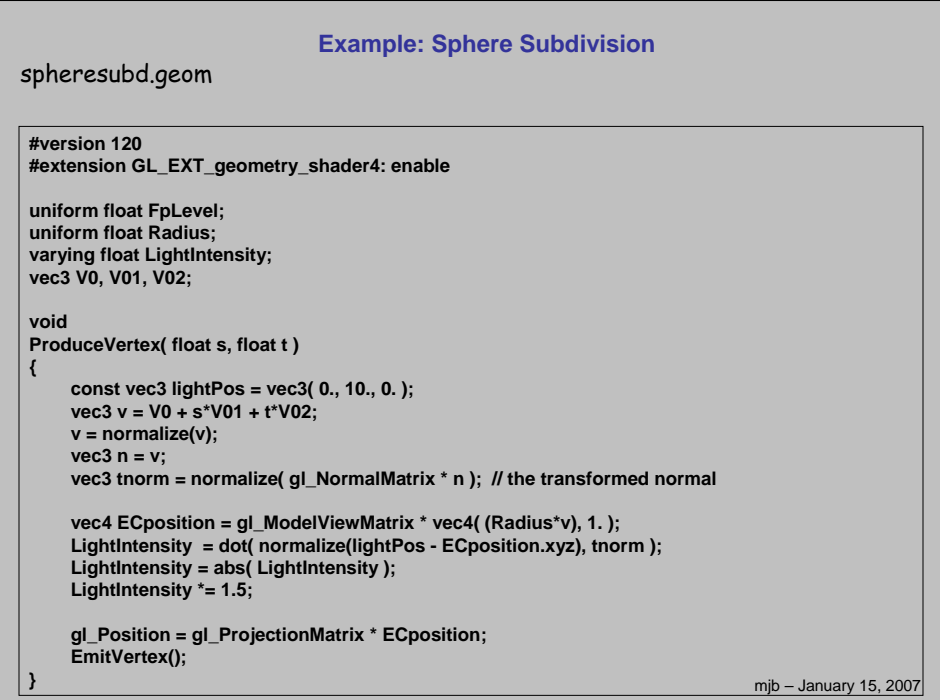

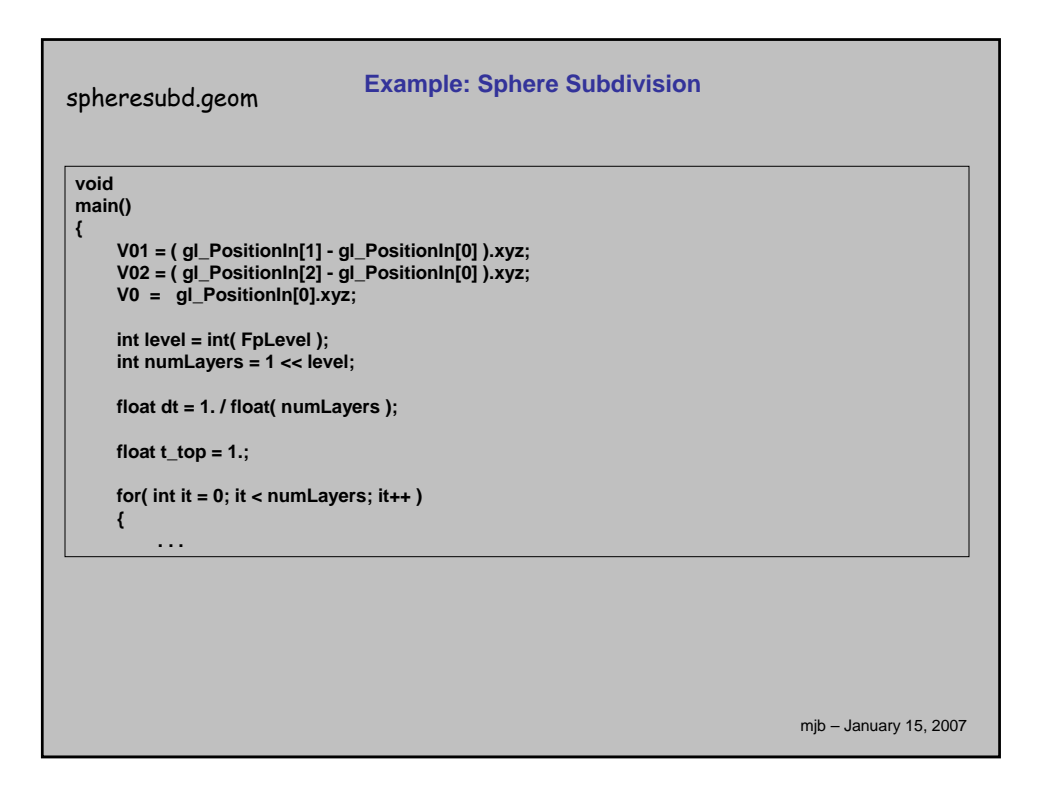

```
mjb – January 15, 2007
 for( int it = 0; it < numLayers; it++ )
     {
          float t_bot = t_top - dt;
          float smax_top = 1. - t_top;
          float smax_bot = 1. - t_bot;
          int nums = it + 1;
          float ds_top = smax_top / float( nums - 1 );
          float ds_bot = smax_bot / float( nums );
          float s_top = 0.;
          float s bot = 0.;
          for( int is = 0; is < nums; is++ )
          {
               ProduceVertex( s_bot, t_bot );
               ProduceVertex( s_top, t_top );
              s_top += ds_top;
              s_bot += ds_bot;
          }
          ProduceVertex( s_bot, t_bot );
          EndPrimitive();
          t_top = t_bot;
          t_bot -= dt;
     }
 }
spheresubd.geom Example: Sphere Subdivision
```
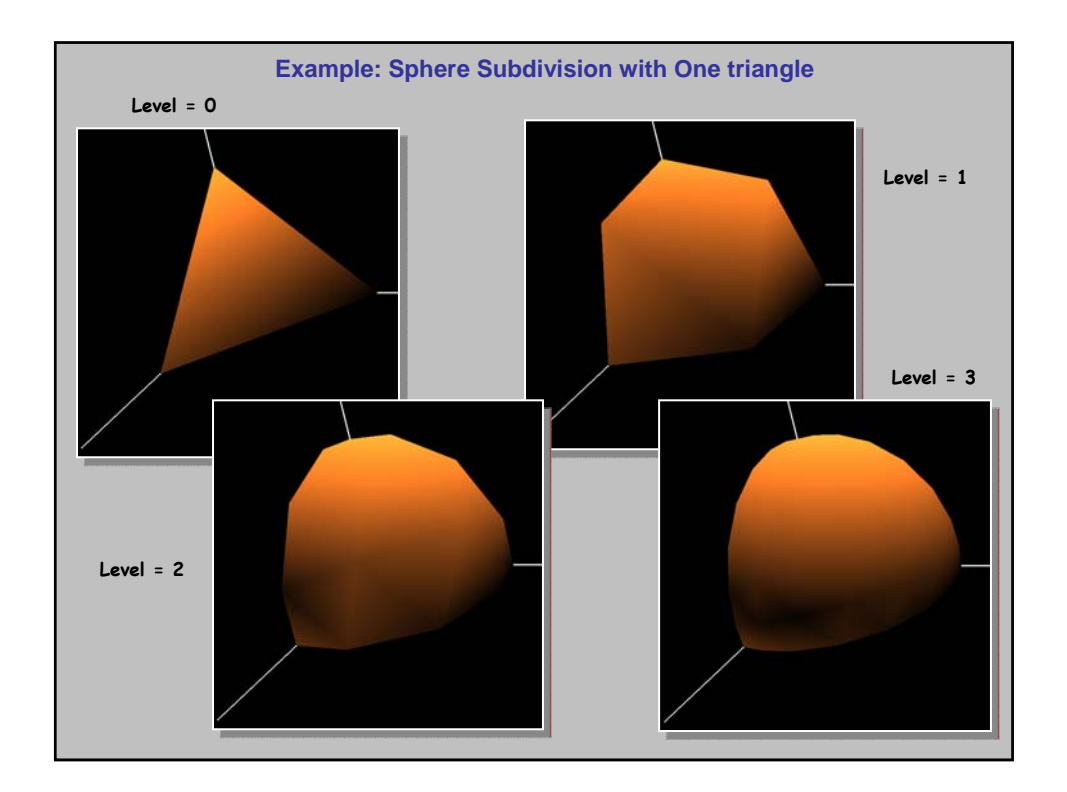

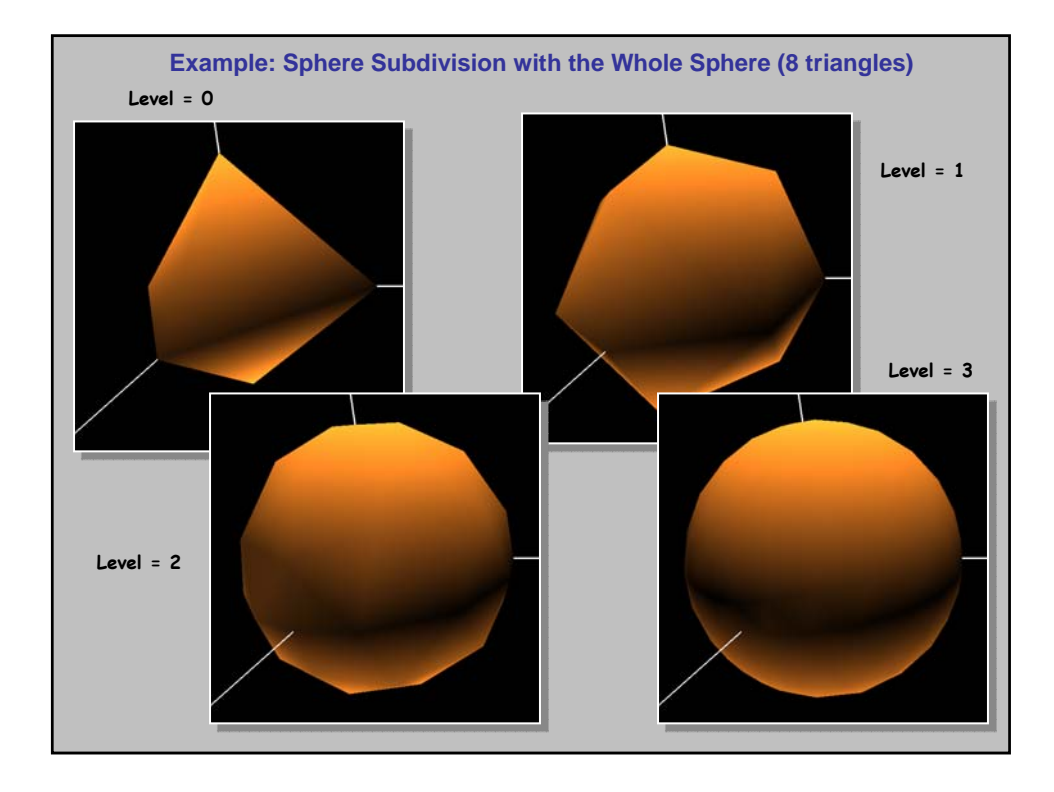

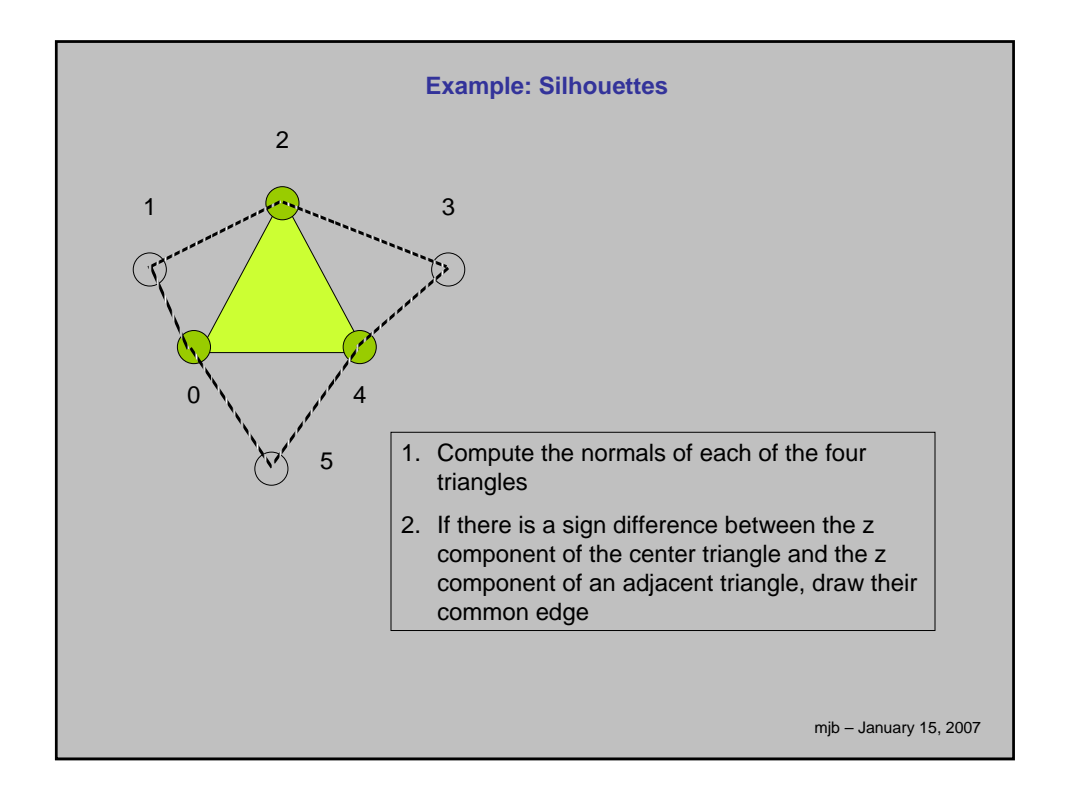

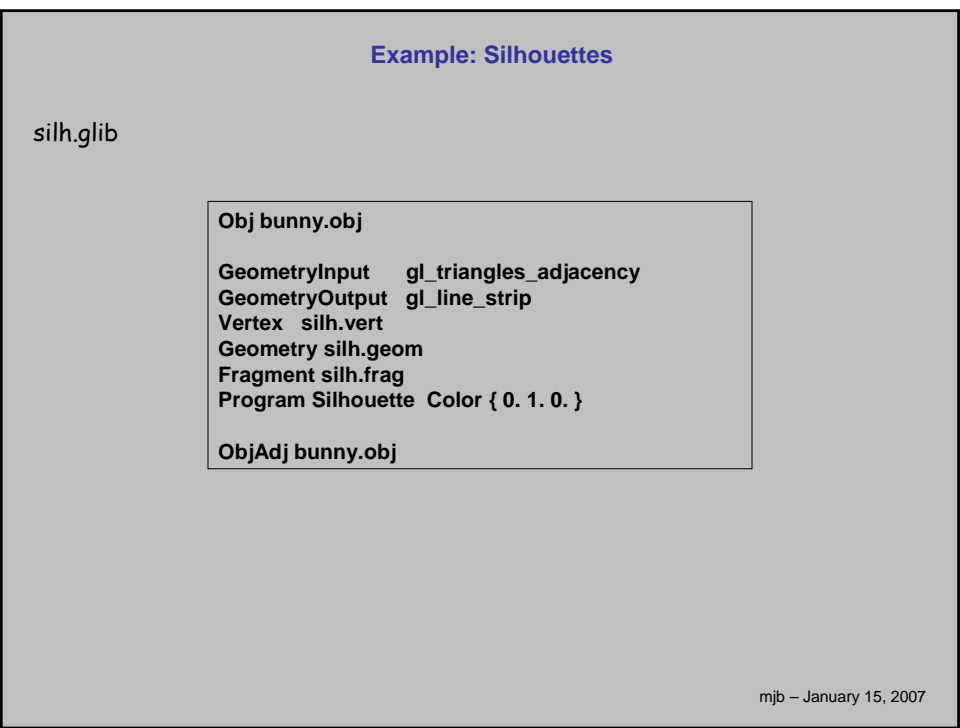

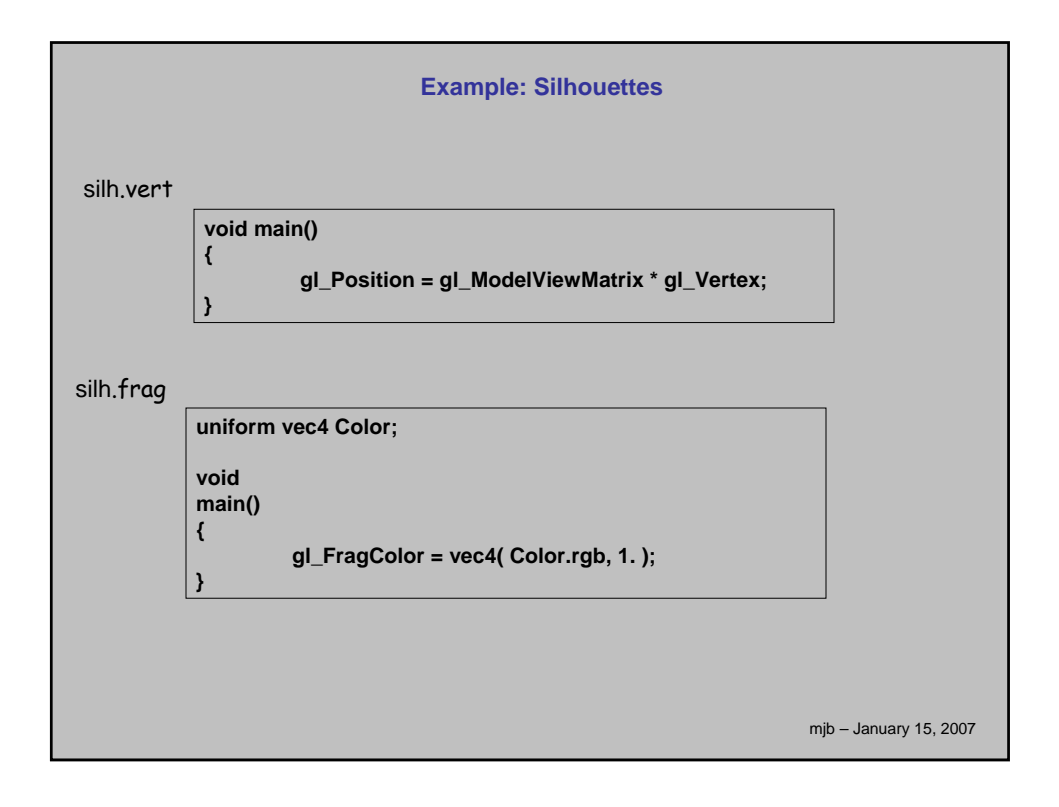

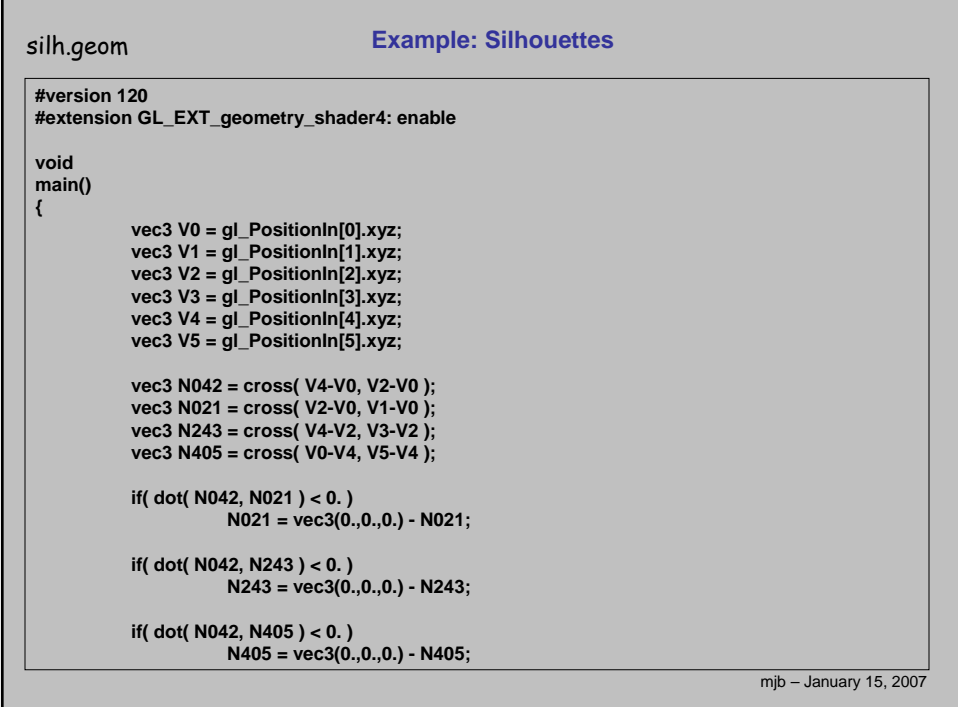

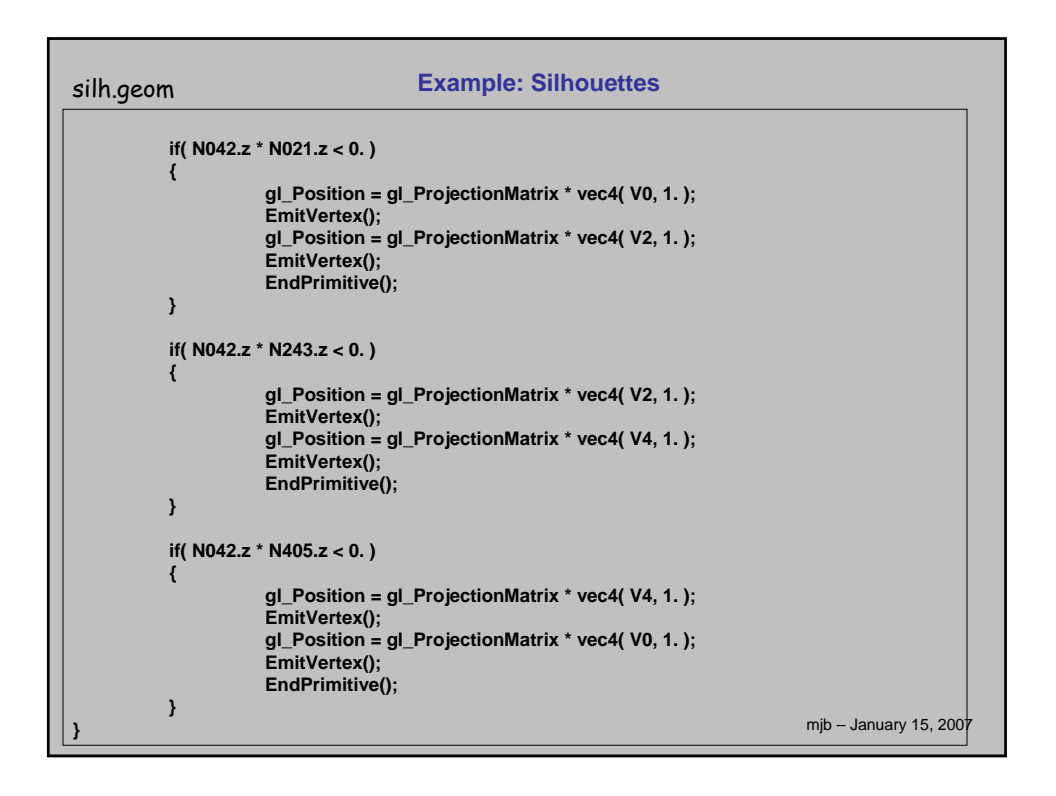

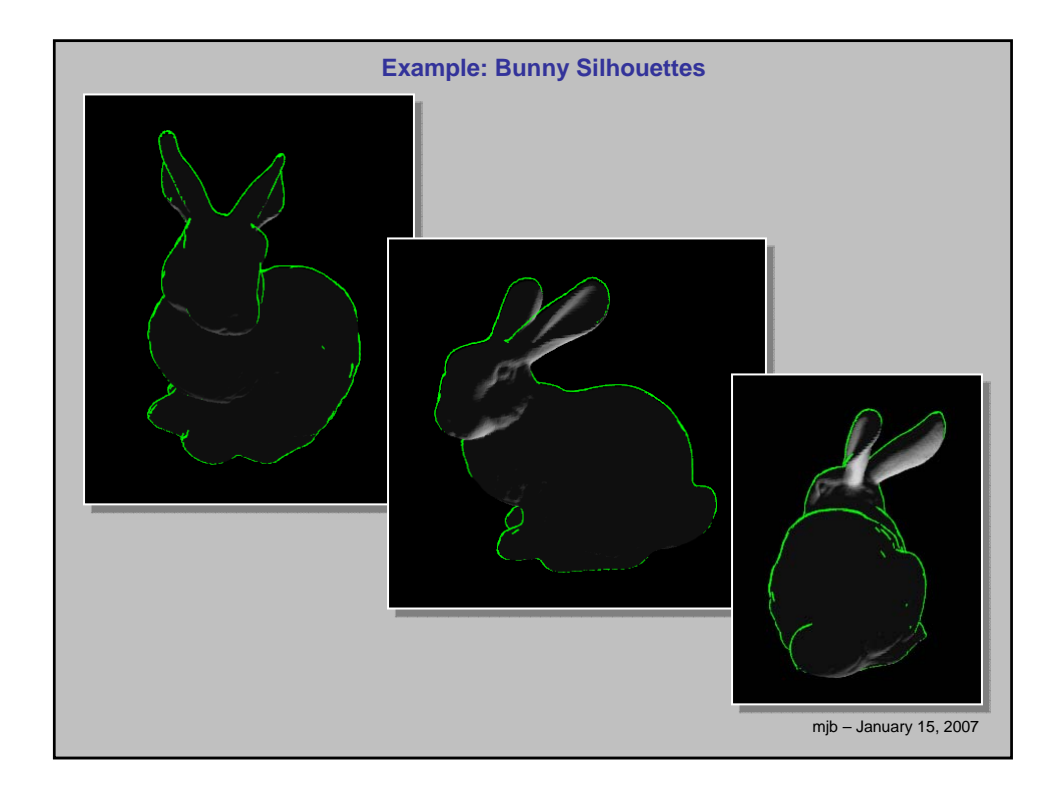

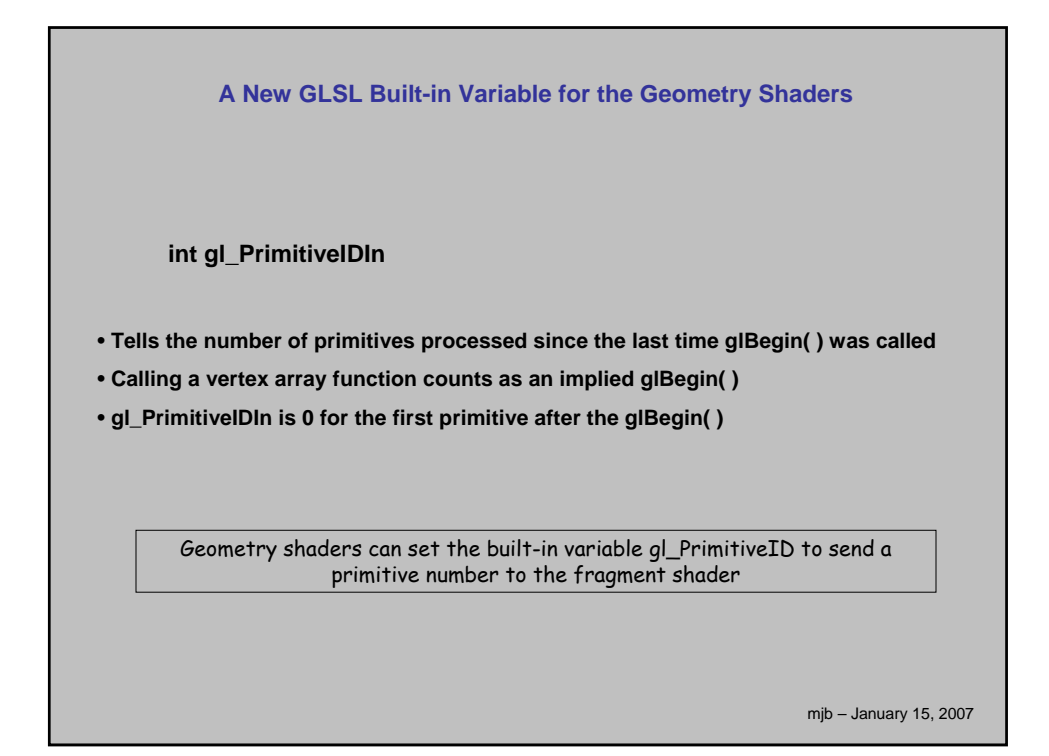

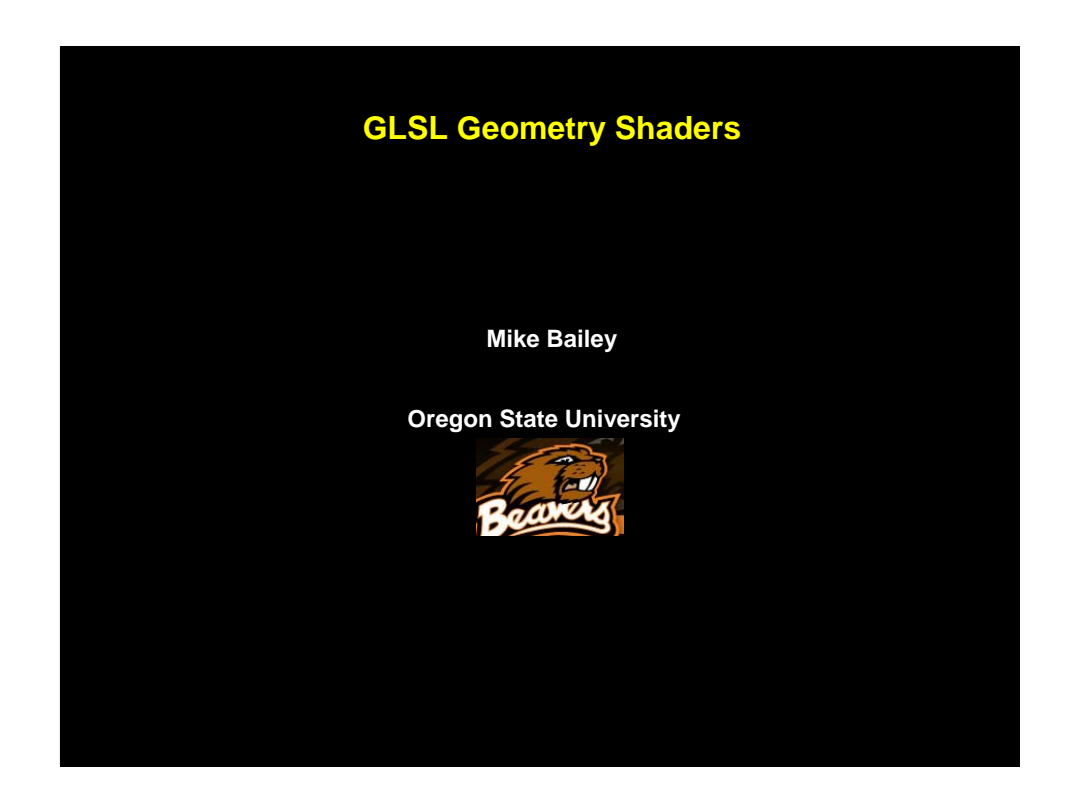